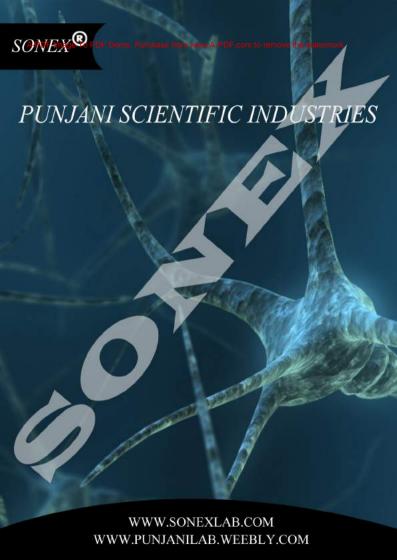

#### ABOUT US:

This is to introduce Punjani Scientific Industries, as manufacturers and traders of Scientific & Surgical equipment for the last 45 years. Punjani Scientific Industries was established in the year 1967 in New Delhi, India, Every since its inception, it has increased its facilities to manufacture and trade a rid vision of quality SCIENTIFIC & GENERAL LABORATORY

Punjani Scientific Industries pioneers the Indian scientific, surgical and laboratory equipment industry. We're constantly work as product, at a more affordable price, faster, more product, at a more affordable price, faster, more product, and the product product product price product product product price, faster, more product price, faster, more price, faster, more price, faster, more price, faster, more price, faster price, faster price, fas

#### OUR MISSION

OU

Our mission is to deliver quality products at good prices to the customer.

And sold our products the mighout the world through local self managed dealers, expoters based in india as the roof g network of our own supplies to the customs directly.

Branch Off: Now in Brooklyn - USA Address: 226-47th st. Between 2nd & 3rd Ave, Brooklyn, New York - 11220 USA

> Contact Person: Sam Punjani Phone: +1-347-865-5273

> Email: punjanilab@gmail.com

www.sonexlab.com www.punjanilab.weebly.com

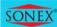

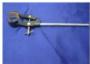

Clamp 4-prong

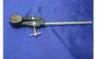

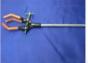

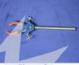

Clamp 3-prong,

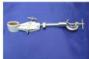

Bosshead

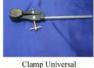

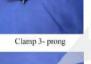

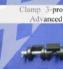

Bosshead, Round

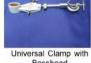

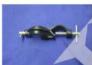

Retort Ring

Bosshead, Fisher type

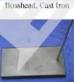

Sheet Stand.

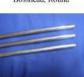

Retort Rods

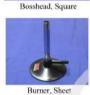

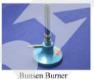

Bunsen Burner

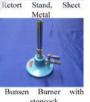

stopcock

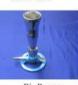

Big Burner

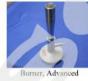

Burette Clamp

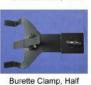

Bunsen Burner, v-cut

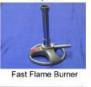

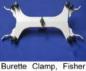

Type

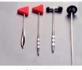

Hammers

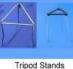

punjanilab@gmail.com

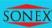

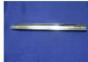

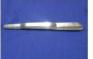

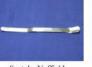

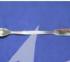

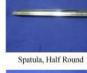

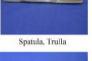

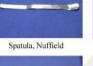

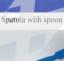

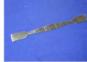

Spatula, Both end Flat

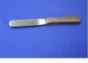

Spatula, Wooden handle

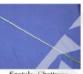

Spatula, Chattway

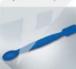

Spatula, Plastic

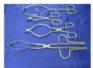

Crucible Tongs

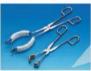

Flask Tongs

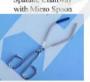

Beaker Tongs

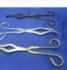

Bow Shaped Tongs

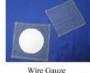

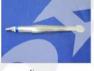

Forceps

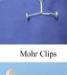

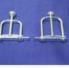

Hoffman Clamps

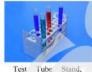

Aluminium

Test Tube Stand, Plastic, Rectangle

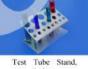

Z-shape

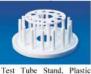

Round

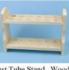

Test Tube Stand, Wooden, without Pegs

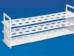

Test Tube Stand, 3-Tier

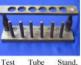

Wooden, with Pegs

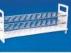

Tube Stand. Test Transparent 3-tier

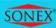

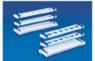

Nestler cylinder stand

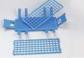

Test Tube Stand (wire pattern)

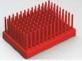

Test Tube Peg Rack

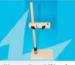

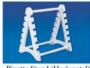

Pipette Stand (Horizontal)

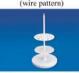

Pipette Stand (vertical)

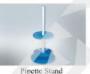

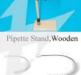

Brushes

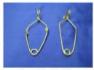

Test Tube Holders

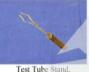

Test Tube Stand. Wooden Handle

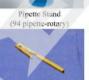

Test Tube Holder, Clothes peg type

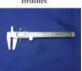

Veiner Calliper

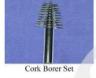

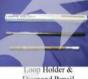

Diamond Pencil

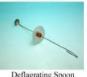

Deflagrating Spoon

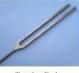

Tunning Fork

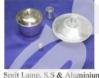

Sprit Lamp, S.S & Aluminium

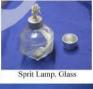

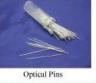

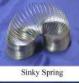

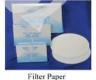

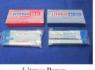

Litmus Paper

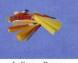

Indicator Paper

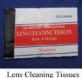

punjanilab@gmail.com

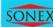

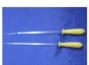

Dropping Pipettes

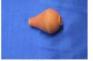

Rubber Bulb

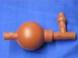

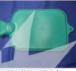

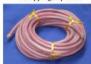

Rubber Tubing

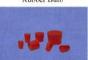

Rubber Stopper

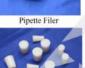

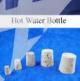

Wooden Corks

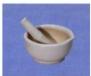

Mortar & Pestles

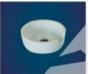

Beehive Shelves (porcelain)

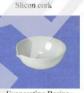

Evaporating Basins, (Porcelain)

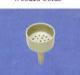

Buchner Funnel (porcelain)

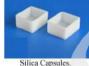

Rectangular

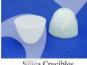

Silica Crucibles

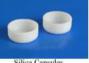

Silica Capsules, Round

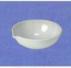

Silica Basins

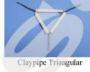

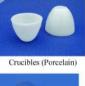

Concave Mirror

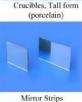

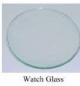

Nickel Crucible

punjanilab@gmail.com

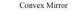

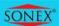

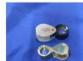

Folding Magnifier, 10x

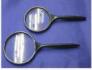

Magnifier, Hobby

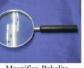

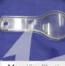

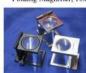

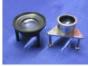

Tripod Magnifier

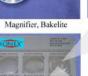

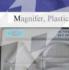

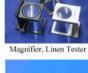

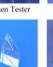

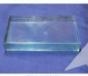

Glass Slab

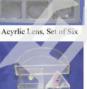

Hollow Prism & D

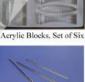

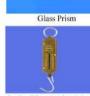

Spring Blance, Aluminium

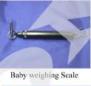

Simple Pendulum

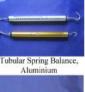

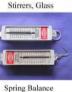

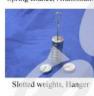

Weights with Hook

Cubes Block, Metal

Tubular Spring Balance, Acrylic Pulley Blocks

Dynamometer, Acyrlic

Pulley Blocks, In Line

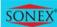

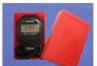

Stopwatch

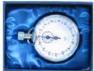

Mechanical Stopwatch

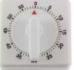

Mechanical Timer

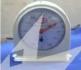

Stop Clock

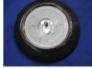

Aneroid Barometer

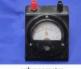

galvanometer

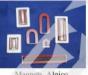

Magnets, Alnico

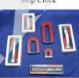

Magnets, Economy

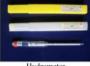

Hydrometer

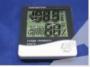

Hygrometer

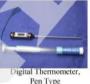

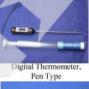

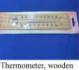

Thermometer, wooden

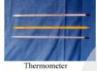

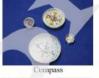

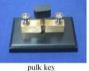

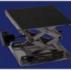

Laboratory Jack

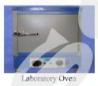

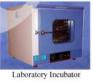

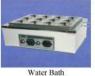

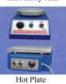

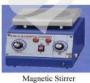

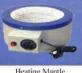

Heating Mantle

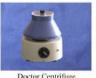

Doctor Centrifuge

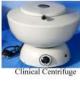

6

### **Blood Chemistry**

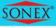

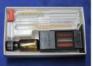

Haemomter

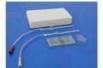

Haemcytometer

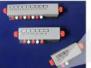

Blood Cell Counters

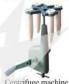

Centrifuge machine

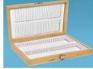

Micro Slide Box, Wood

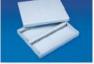

Micro Slide Box, Plastic

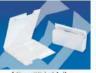

Micro Slide Mailers

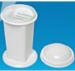

Staining jar, Coplin

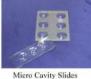

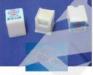

Micro Cover Glass

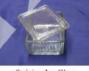

Staining Jar, Glass

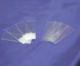

Micro Slide

### Laboratory Glassware

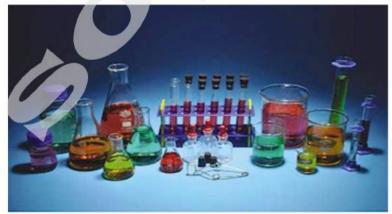

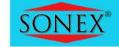

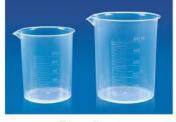

**Beakers** 

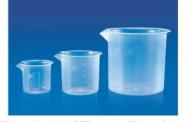

Beakers(Euro Design)

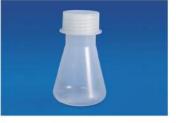

Conical Flask

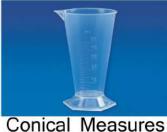

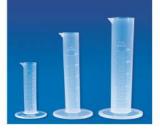

Measuring Cylinder

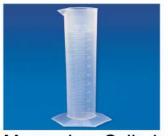

Measuring Cylinder Hexagonal

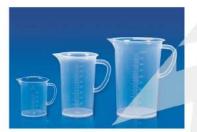

Measuring Jugs

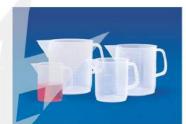

Measuring Jugs (Euro design)

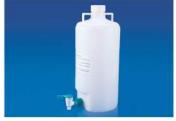

Aspiratior Bottles

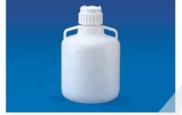

Carboy

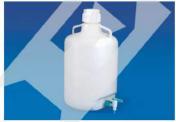

Carboy With Stop cock

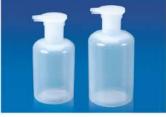

**Dropping Bottles** 

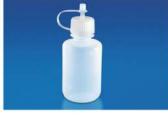

**Dropping Bottles** (Euro design)

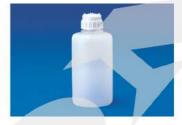

Heavy Duty Vaccum Bottle

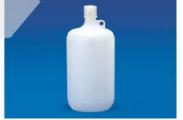

Narrow Mouth **Bottle** 

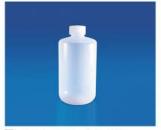

Reagent Bottles (narrow Mouth)

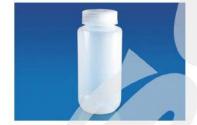

Reagent Bottles (Wide Mouth)

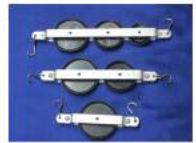

Wash Bottles

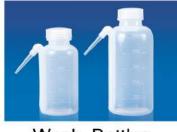

Wash Bottles (New Type)

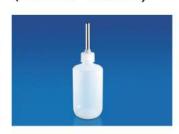

Water feeding bottle

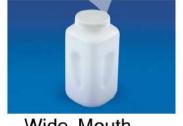

Wide Mouth Square Bottle

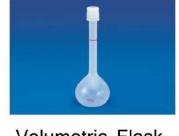

Volumetric Flask

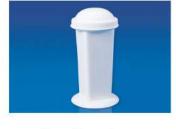

Coplin Jar

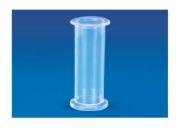

SpecimenJar

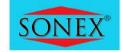

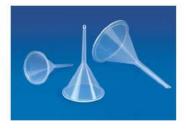

Analytical Funnel

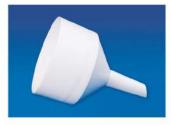

**Buchner Funnel** 

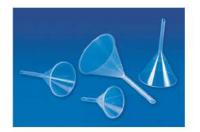

Funnels Long stem

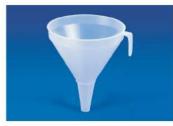

Industrial Funnels

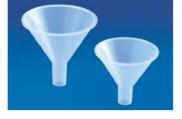

Powder Funnels

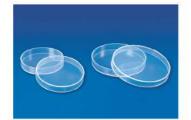

Petri Dish

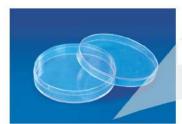

Petri Dishi (Culture)

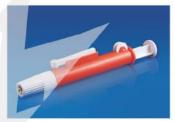

Pipette Pump

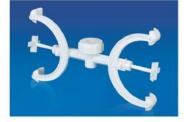

Fisher Clamp

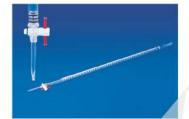

Burette

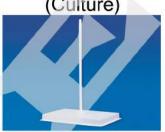

Retort Stand

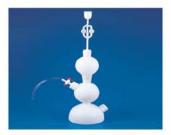

Kipp's Apparatus

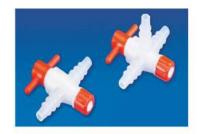

Stop cocks

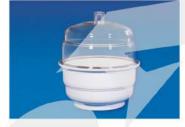

Desiccator (plain)

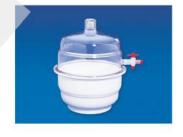

Desiccator(Vaccum)

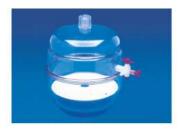

Desiccator(Vaccum)
All clear

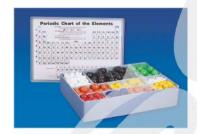

Atomic Model Set

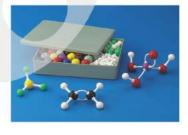

Atomic Model Set(euro design)

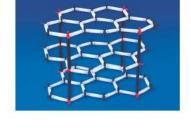

Crystal Model Set

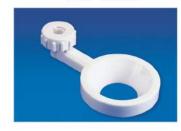

Funnel Holder

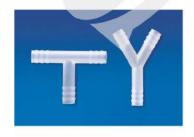

Connectors T&Y

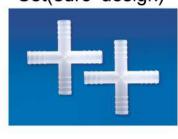

Connectors(Cross)

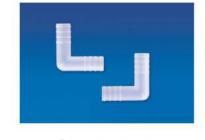

Connectors (L Shaped)

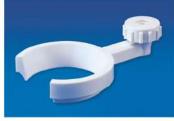

Seperatory Funnel Holder

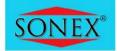

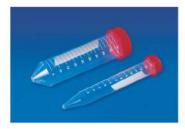

Centrifuge Tube Conical Bottom

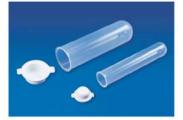

Centrifuge Tube Round Bottom

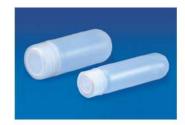

oak ridge centrifuge tubes

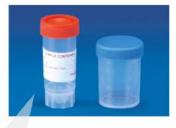

urine container

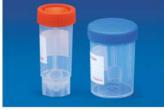

Stool Container

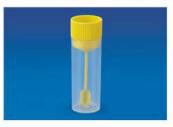

Stool Container

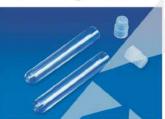

Ria Vial

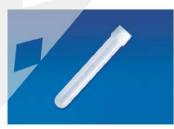

Test Tube With Screw Cap

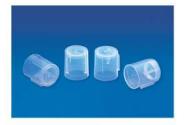

Test Tube Cap

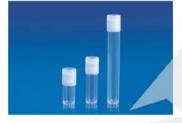

Storage Vial

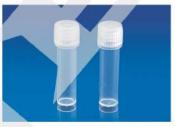

Storage Vial With O-Ring

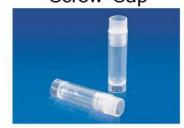

Storage Vial - Internal Thread

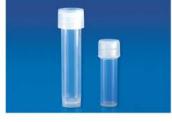

SV10-SV5

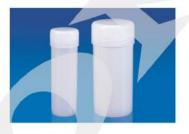

Scintillation Vial

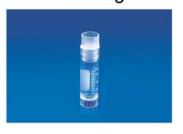

Cryo Vial -Internal Thread

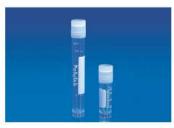

Cryo Vial

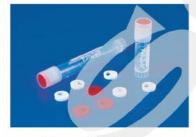

Cryo Coders

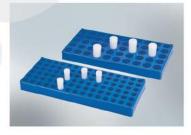

Rack For Scintillation vial

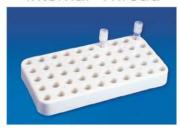

Cryo Rack

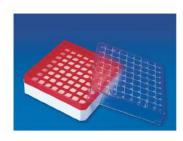

Cryo Box(PC)

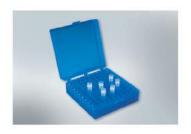

Cryo Box(PP)

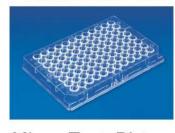

Micro Test Plates

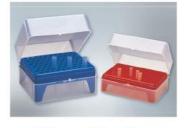

Micro Tip Box

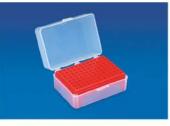

Micro Tip Box (New)

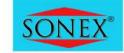

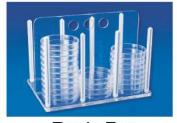

Rack For Petri Dishes

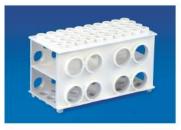

Universal Multi Rack

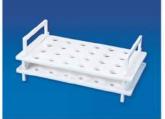

Rack For Micro Centrifuge Tubes

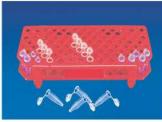

Rack For Micro centrifuge (Folding)

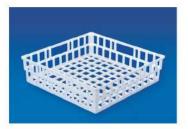

**Draining Basket** 

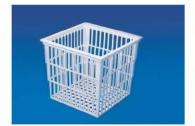

Test Tube Baskets

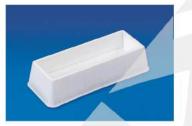

Reagent Reservoir

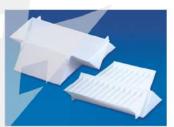

Universal Reagent Reservoir

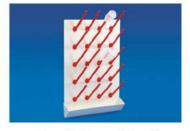

Draining Rack

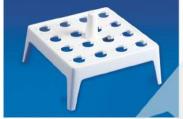

Float Rack

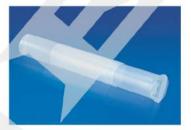

Pipette Box

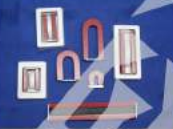

Staining Box

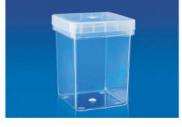

Magenta box

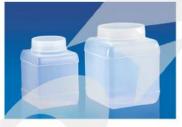

Storage boxes

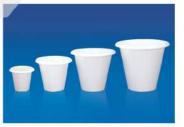

Plantation Pots

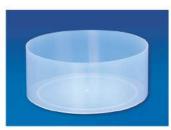

Pneumatic Trough

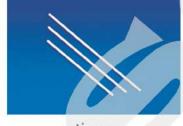

stirrer

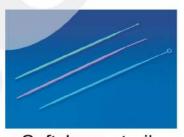

Soft loop sterile

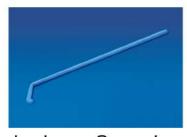

L shape Spreader

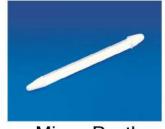

Micro Pestle

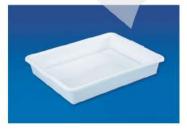

Laboratory Tray

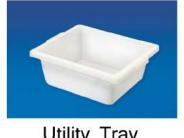

**Utility Tray** 

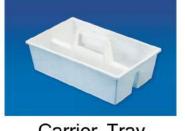

Carrier Tray

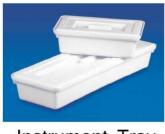

Instrument Tray

# Biological Models

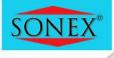

Human Skeleton

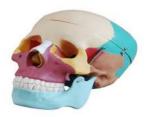

Colored Skull

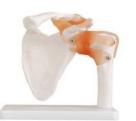

Shoulder Joint

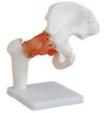

Hip Joint

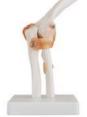

Elbow Joint

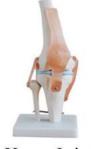

Knee Joint

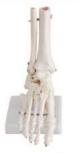

Foot Joint

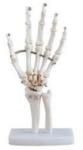

Hand Joint

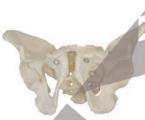

Male Pelvis

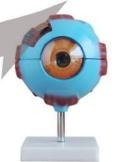

Eye Model

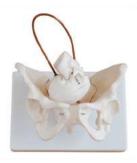

Birth Demonstration

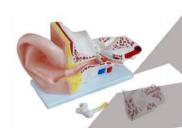

Ear Model

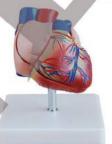

Heart Model

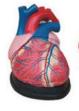

New Style Heart Model

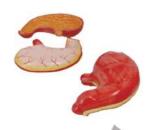

Stomach Model

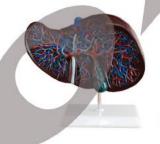

Liver Model

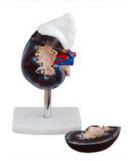

Kidney Model

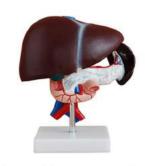

Liver, Pancreas & Duodenum model

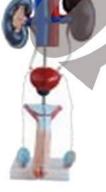

Urogential System

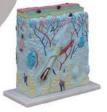

Enlarged Skin Model

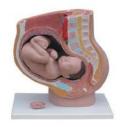

Female Pelvis Section

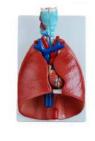

Larynx, Heart & Lung Model

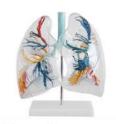

Lung Segment, Transparent

## Charts

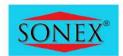

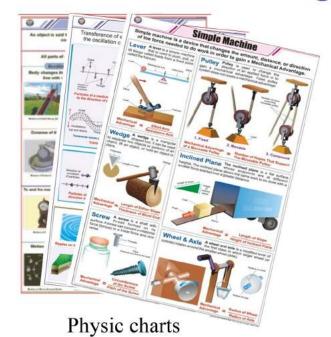

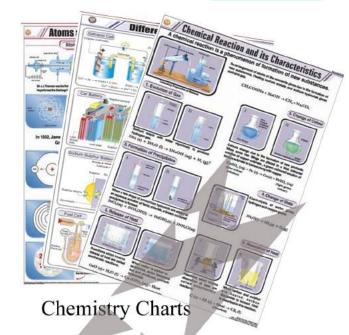

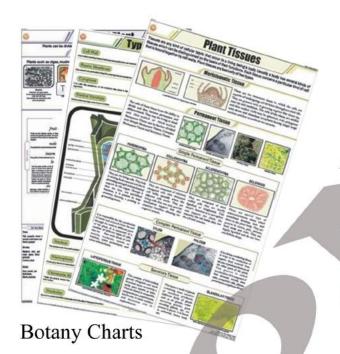

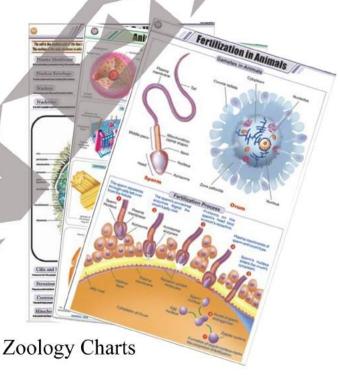

Microscopes

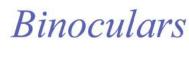

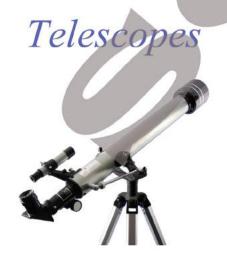

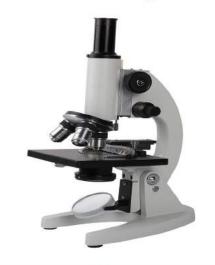

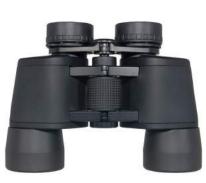

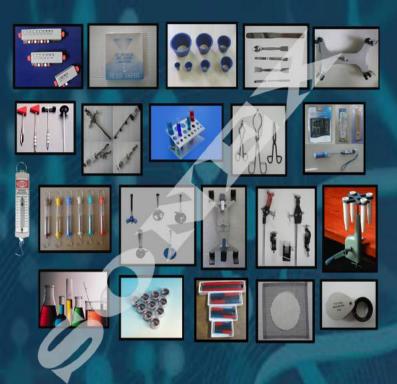

## PUNJANI SCIENTIFIC INDUSTRIES

Office: 12, Ram Durg Building, Jawahar Nagar, Delhi-110007 Factory: 21, Lehna Singh Market, Malka Ganj, Delhi-110007 Contact Person: Vishal Punjani

Phone: +91-9911044049, 9910044049

Website: www.sonexlab.com; www.punjanilab.weebly.com